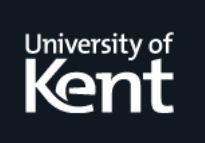

# **Kent Academic Repository**

**Rizzo, Mike, Linington, Peter F. and Utting, Ian (1994) VitKit: a Voice Interaction Toolkit. Technical report. University of Kent, Computing Laboratory, University of Kent, Canterbury, UK**

**Downloaded from** <https://kar.kent.ac.uk/21184/> The University of Kent's Academic Repository KAR

# **The version of record is available from**

**This document version** UNSPECIFIED

**DOI for this version**

**Licence for this version** UNSPECIFIED

**Additional information**

# **Versions of research works**

# **Versions of Record**

If this version is the version of record, it is the same as the published version available on the publisher's web site. Cite as the published version.

# **Author Accepted Manuscripts**

If this document is identified as the Author Accepted Manuscript it is the version after peer review but before type setting, copy editing or publisher branding. Cite as Surname, Initial. (Year) 'Title of article'. To be published in Title of Journal , Volume and issue numbers [peer-reviewed accepted version]. Available at: DOI or URL (Accessed: date).

# **Enquiries**

If you have questions about this document contact [ResearchSupport@kent.ac.uk.](mailto:ResearchSupport@kent.ac.uk) Please include the URL of the record in KAR. If you believe that your, or a third party's rights have been compromised through this document please see our [Take Down policy](https://www.kent.ac.uk/guides/kar-the-kent-academic-repository#policies) (available from [https://www.kent.ac.uk/guides/kar-the-kent-academic-repository#policies\)](https://www.kent.ac.uk/guides/kar-the-kent-academic-repository#policies).

# Vitation to Voice Interactions in the state

Mike Rizzo- Peter Linington and Ian UttingComputing Laboratory- University of Kent at Canterbury-UGHUULUULIN LYHA IN CIY

 $\mathcal{S}$ september - 12. fo $\mathcal{S}$ 

# Introduction

The modern tone-dialling telephone is often under-estimated as a vehicle for user interfacing with applications. While its input and output capabilities are a far cry from even the simplest of today terminals the extensive public telephone networking the extensive public telephone and the contract t telephone a big advantage with respect to availability Suitably constructed applications can be made accessible to anyone from virtually anywhere, be it at home, at work, on a train, or even abroad. From a usability point of view, experiments and real systems have demonstrated that carefully constructed telephone-based user interfaces can be successfully applied to a variety of a variety of areas  $\sigma$  (  $\sigma$  ),  $\sigma$  (  $\sigma$  ),  $\sigma$  ( $\sigma$ ),  $\sigma$  ( $\sigma$ ). However, the scope of these applications has to a large extent been limited to localised message systems exhibiting little or no integration with other oriente applications of the properties of the contractions of the contract of the contract of the contract of the contract of the contract of the contract of the contract of the contract of the contract of the contract of

Additionally little has been published on the actual specication and implementation of telephone-based interfaces To date most research appears to have concentrated on high-level  $\mathbf{r}$  and  $\mathbf{r}$  and and form-oriented techniques Res
 All these have proved to be suitable for building bulletinboard/messaging systems with static interfaces, but are rather inflexible as to how they interact with more complex applications.

This paper describes the Voice Interaction ToolKIT(VitKit), a C++ class library for building telephone-based user interfaces Rather than use a high-level specication approach it is intended that programmers use the classes directly to compose interfaces although the possibility of developing code-generators for building parts of interfaces is not excluded The toolkit supports dynamic construction and re-conguration of interfaces and adopts a very exible approach to interfacing with underlying applications

The rest of the paper is structured as follows: section 2 describes the motivation for VitKit, section outlines the approach taken section describes the underlying architecture section discusses the class hierarchy and section 6 describes how VitKit was used to construct interfactor to a highly-definition  $\mathcal{L}$  and  $\mathcal{L}$  are some system Finally section  $\mathcal{L}$ observations and an outline of future directions

#### -Motivation

VitKit was developed as a tool for the Open Distributed Office (ODO) project [RLU94b] at the UKC Computing Laboratory. This project aimed to exploit integration of voice and data services in a distributed office environment.

For example callers can make appointments via phone-based automated secretary services and users can browse their calendar of events via the phone. A user's calendar data might also be used as a source of location to automatically route incoming calls to the nearest access point to that user

Another feature of ODO is that users are able to offer alternative fallback services when they are not able to answer calls. For example, if a site's postmaster was going to be away for a few days he might specify that all calls related to electronic mail issues should be forwarded to the deputy postmaster whereas all other calls should be re-directed to his voice message system Thus callers would be greeted by a menu, asking them to select which of the two options they would like to take

Accordingly, the tools for building telephone user interfaces had to (i) provide flexible mechanisms for interfacing with applications and, (ii) allow for dynamic construction of interfaces. For example, the automated secretary user interface interacts with the calendar application at two dierent points it needs to retrieve time-slot availability information and then needs to create an appointment. Both involve making a number of remote procedure calls. The second example ie alternative fallback services, requires the ability to dynamically build interfaces from some input specification.

These two characteristics might also be required together. For example, selection of an item from a voice menu may result in a call to a potentially remote service, the results of which could be used to determine the next menu or even to add options to the existing one

VitKit was designed with these desirable characteristics in mind Although intended for use in the ODO project, it can easily be applied to other application areas.

# Approach

The design of the toolkit mimics the concepts normally associated with graphical interface toolkits". Thus, for example, there are the notions of an interaction technique for widget and a 'composition mechanism'. The term 'vidget' (voice widget) is used as the voice equivalent of the graphical widget

A fundamental difference between audio and graphical interfaces lies in the dimensions through which information is conveyed and input is received In graphical interfaces input and output is done over a two-dimensional space In voice interfaces there is only one dimension namely time. VitKit provides mechanisms which takes this into account. For example, while graphical interfaces provide composition mechanisms to stack interaction techniques vertically or horizontally VitKit provides mechanisms to execute interaction techniques sequentially or concurrently

Compositions of vidgets are themselves vidgets These composite vidgets provide methods to add and remove vidgets from within them; program code can use these methods to reconfigure a composition dynamically

Interfacing to applications is done via action vidgets These may be placed anywhere in a composition and invoke some specied application function when encountered in the course of execution

Before proceeding with details of the interaction techniques themselves, an understanding of the supporting architecture is required. The next section outlines the framework within which

<sup>&</sup>quot;Some aspects of VitKit's design have particularly been influenced by the InterViews toolkit  $\rm LVC89L$ 

| PhoneDev<br>Interface | Application   |              |             |
|-----------------------|---------------|--------------|-------------|
|                       | VitKit        |              |             |
|                       | keypad server | audio server | rope server |

Figure 1: Architecture of VitKit applications

VitKit is intended to be used

#### $\overline{4}$ Architecture

VitKit uses components developed as part of the Palantir project at UKC. This project sought to provide a multimedia development infrastructure in a distributed environment. The emerging ISO reference model for Open Distributed Processing RM-ODP Int was used as a framework and components were implemented using ANSAware [Arc92]. The latter provides engineering support for building distributed systems. Amongst other things, it includes mechanisms for multiple concurrent threads and remote procedure call

The Palantir audio system uses a standard set of interfaces to encapsulate a variety of audiocapable hardware types (notably the audio hardware available on  $HP$  and  $SUN$  workstations). Implementations of such interfaces are known as audio servers Palantir also provides an audio storage server and a rope server A rope is composed from segments of samples held by the storage server. The rope server interface provides operations to record and play ropes, both of which may return progress information to the client via supplied callbacks. Further details of the Palantir audio components can be found in [Li94].

In addition to the audio and rope servers, VitKit makes use of a keypad server to receive keypress events. Viewed from this angle, the objective of VitKit is to provide a framework which enables the user to control the rope server via a keypad.

VitKit applications run on top of a virtual machine known as the 'PhoneDev'. This establishes a uniform interface for which different implementations can be provided in order to enable different underlying technologies to be used. It also represents a potential distribution boundary. For example, one implementation of the PhoneDevice was constructed for workstations equipped with audio hardware. This makes use of a Palantir audio server (audio  $I/O$ ) and an X window based keypad server Another implementation was built for ordinary telephones The interface digitises incoming voice plays digitised voice out onto the POTS network and detects keypad tones It is capable of making outbound calls and handling incoming calls All the interface's functionality is encapsulated within a single ANSA ware object that fills the roles of both audio server and keypad server

Figure 1 illustrates the organisation of components involved in a VitKit application. The shaded areas denote components that can be replaced by others to provide a different implementation of the PhoneDevice

<sup>-</sup>for a more gentle introduction to  $\text{KM-}\mathrm{OD} \Gamma$  read  $\vert \text{Lin92} \vert.$ 

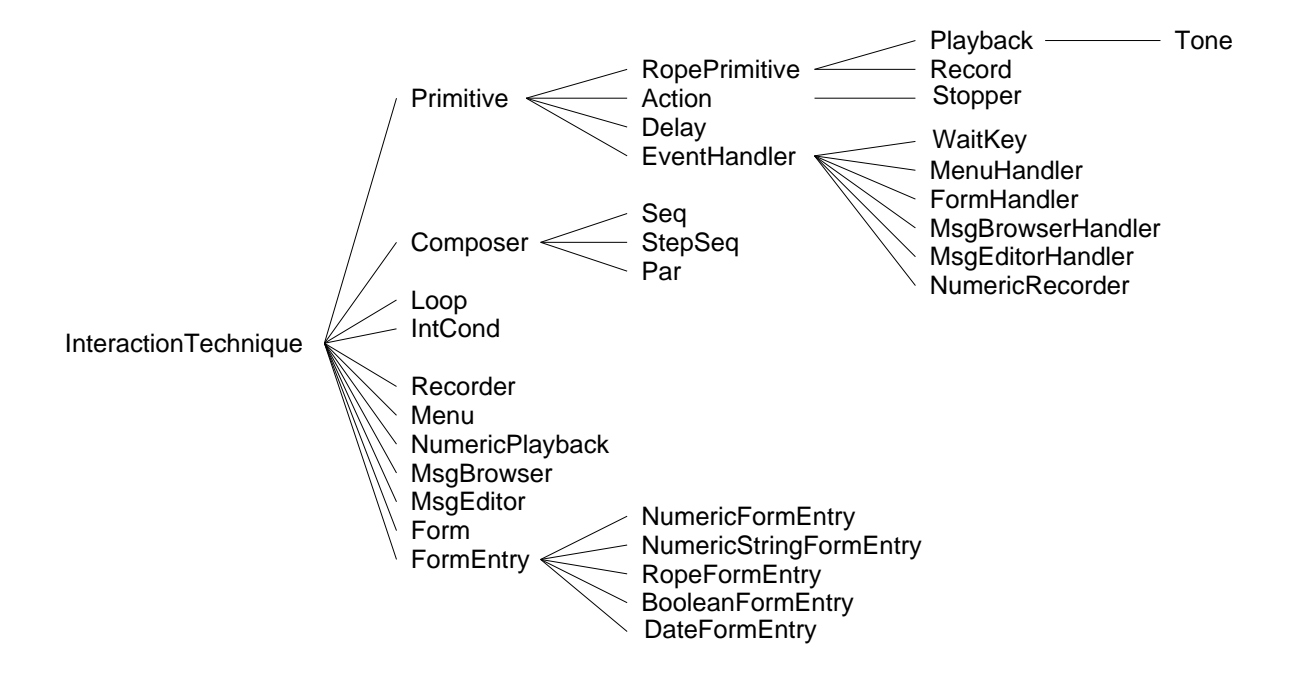

Figure 2: VitKit class hierarchy

# 5 Interaction techniques

Each class in the VitKit library corresponds to a kind of interaction technique Instances of interaction techniques can be combined to build user interfaces Programmers can derive their s was replaced that the contraction of re-energy distances to build libraries to build libraries of re-energy o components

r igure z mustrates the class merarchy . Thteraction techniques can broadly be classified as primitives composers ow controllers and higher-order techniques

Primitive interaction techniques provide the basic building blocks for building interfaces Structuring techniques can be used to combine these building blocks into more complex interaction techniques (ans higher-also provides a set of techniques). Techniques provides a set of general-purpose higher-order interaction techniques which includes vidgets for menus message browsers, and form filling. Vidgets written by an application programmer will normally be of the higher-order type However there is nothing to stop the application programmer from writing additional primitives and composers as long as a few basic conventions are adhered to The entire voice interface may be viewed as the highest order interaction technique in an application

The rest of this section describes the toolkit classes in some depth. Following an overview of the operations common to all interaction techniques (the InteractionTechnique protocol), the primitives structuring techniques and higher-order interaction techniques are discussed in that order. A few examples of their intended usage are included.

In the library, all class names are prefixed with the characters [vit\_] so as to minimise the possibility of th name clashes with other software. This is a temporary mesaure which will not be necessary once the new  $C++$ namespace- feature becomes available For clarity reasons the prex will not appear when referring to VitKit classes in this text

```
class InteractionTechnique {
public
            typede formed ( for ) and provided failure of the stopped factor \mathcal{L}_{\mathcal{A}}virtual Result Executive Phone Development Phone Development Phone Development Phone Development Phone Development Phone Development Phone Development Phone Development Phone Development Phone Development Phone Development
            \mathbf{v} is stated to the state \mathbf{v}virtual Results Pause Pause Pause Pause Pause Pause Pause Pause Pause Pause Pause Pause Pause Pause Pause Paus
            virtual Result Result Result Result Result Result Result Result Result Result Result Result Result Result Result Result Result Result Result Result Result Result Result Result Result Result Result Result Result Result Res
            virtual Result Wait();
           Result Run(PhoneDev*);
\};
```
Figure The InteractionTechnique class

#### -Interaction Technique Protocol

All interaction technique protocols contain a common set of control operations. Some interaction techniques provide additional operations which are only meaningful to themselves at the root of the hierarchy lies the abstract class InteractionTechnique (inglust t) which establishes the common operations that all interaction techniques must implement

Execute- commences execution of an interaction technique and returns immediately Stop- cancels this execution It is safe to call Stop- on an interaction technique after its execution has already terminated Pause-University of the used to temporarily developed to temporarily deve suspend and continue an execution Wait- is a synchronisation operation which returns when the execution has terminated whether naturally as a result of a call to Stop- due to the caller hanging up, or some other failure). Note that some interaction techniques never stop naturally, but must be stopped explicitly. An example of this is the Loop (which repeatedly executes its contents forever

The Run- operation rst establishes a communications link with the user terminal represented by the indicated  $\Gamma$  indicated PhoneDev ob ject and then calls Execution  $\Gamma$ of the interface

#### -Primitives

There are various kinds of primitives, each representing some basic function that can be utilised order interaction techniques interactions of the control of the control of the control of the control of the c

Two primitives are associated with ropes Playback to play pre-recorded ropes and Record to record ropes. Delay can be used to generate silence. EventHandler is an abstract class, subclasses of which are intended to handle keypad presses. Action is also an abstract class, subclasses of which are intended to implement callback routines that may be called at any point from within an interface

The ability to insert a callback at any point in the interface gives maximum flexibility as to what can be done with the toolkit. The programmer can also freely mix the VitKit interface specification with ordinary  $C++$  code as well as ANSAware DPL statements, enabling remote procedure calls to be made from within VitKit interfaces

The  $\bf{Reader}$  vidget produces synthesized speech from a string of text. It is extremely useful in building user interface prototypes. Synthesized prompts can be used during development,

to be replaced later by pre-recorded prompts via Playback vidgets Reader is also useful for conveying textual information through an audio connection when no visual display is available For example, it may be used to have one's electronic mail read over the phone.

**Tone** is a **Playback** vidget that plays a tone when executed. This is useful as a cue to the user immediately before recording a rope

**Stopper** is an **Action** vidget that takes an interaction technique as argument. The effect of executing a stopper is to stop the execution of the passed interaction technique An example of its use its give in the set of  $\mathcal{L}$ 

WaitKey is an EventHandler vidget that simply waits for the specified keys to be pressed before terminating

#### Examples

In all ensuing examples it is assumed that **ir\_vrs** is a valid rope server interface reference and pd is a valid pointer to a PhoneDev object.

The following code fragment shows how a **Playback** can be used to play a rope. Note that one should wait for the **Playback** execution to finish before deleting the object.

```
Playback p 
 new Playbackir
vrs ropename	
p->Run(pd);
cout \lt\lt "Playing rope...\ln";
p->Wait();
delete p
```
The next example defines a  $\bf DumbEventHandler$  class which does nothing and terminates when any keypad button is pressed

```
class DumbEventHandler : public EventHandler \{public
    void Handle(const Event&);
};
void DumbEventHandler::Handle(const Event &e) {
    switch(e_type()) {
    case Event: : Button:
         Stop();
    }
\mathcal{F}void body() {
\sqrt{2}DumbEventHandler deh 
 new DumbEventHandler	
    deh ->Run(pd);
    deh->Wait();
    delete deh
\sim \sim \sim}
```
This functionality is actually available directly via the  $\textbf{WaitKey}$  primitive. The above DumbEventHandler is equivalent to the vidget:

WaitKey(BO|B1|B2|B3|B4|B5|B6|B7|B8|B9|BStar|BHash)

#### -Structuring techniques

### 5.3.1 Composers

A composer is an interaction technique that combines an arbitrarily long sequence of subtechniques (children) in some manner. All composer types are similar in that they maintain a list of their children. This list (which is terminated by a NULL pointer) is normally passed statically to the constructor. However, there are also operations to manipulate the list dynamically; items may be added and removed from the list at run-time

Composers may differ in their execution semantics. At present three composer classes are defined, namely  $\textbf{Seq}$  (which executes each of its children in turn sequentially),  $\textbf{StepSeq}$  (which repeatedly executes the current technique and moves on to the next when explicitly instructed to do so) and **Par** (which executes its children simultaneously).

### Examples

The following code plays the ropes whose names are 'one', 'two', and 'three' in that order.

```
Seq seq 
 new Seq
   new Playback(&ir_vrs, "one"),
   new Playback(&ir_vrs, "two"),
   new Playback(&ir_vrs, "three"),
   NULL
);
seq->Run(pd);
seq->Wait();
delete seq
```
The next example demonstrates how a stopper can be used in a composition to stop a playback prematurely

```
Playback p 
 new Playback
         ir
vrs ropename
\cdot :
s en secondo de la construção de la construção de la construção de la construção de la construção de la construção de la construção de la construção de la construção de la construção de la construção de la construção de la
        new WaitKey(Event::BO),
        new Stopper(p), // Stops playback
        NULL
);Par par 
 new Par
        new Seq
                 {\bf p} ,
```

```
new Stopper(s), // Stops WaitKey
        NULL
    \, ) ,
    s
    NULL
);
par->Runpd;
\sim 10
```
Note the two uses of the **Stopper** vidgets. One is used to terminate execution of the Playback if button  $0$  is pressed. The other is used to terminate the event handling composition s if the execution of the Playback terminates naturally.

The Skip-Backward-Skip-Backward-Backward-Backward-Backward-Backward-Backward-Backward-Backward-Backward-Backwardfor constructing skip-and-scan type interfaces as described by Resnick  $\lceil \text{RV32} \rceil$  . The following example allows skipping back and forth through a list of **Playback** objects using the 7 and 9 keys. The session is terminated upon hitting  $\theta$ , or upon completion of execution of the last Playback in the sequence

```
class DemoEventHandler : public EventHandler {
public
    DemoEventHandlerSeq i	  iti	 -

    virtual void Handle(const Event&);
private
    Seq *it;\} ;
void DemoEventHandler::Handle(const Event &e) {
    switch(e_type()) {
    case Event: : Button:
        switch (e.buttonValue() ) {
        case Event::BO:it\rightarrowStop();
            break
        case Event:: B7:
             it->SkipBackward();
            break
        case Event:: B9:
             it->SkipForward();
            break
        }
    }
\mathbf{r}
```
<sup>&</sup>lt;sup>4</sup>Resnick shows that it is possible to create rather sophisticated, yet usable, user interfaces based on a pair of input and output audio channels and a numeric keypad. This may be achieved by the use of techniques such as skip-and-scan forms and menus. In VitKit, skip & scan is viewed as a feature of some widgets rather than an overall interface style

```
void body() {
      Sequence in the sequence of the sequence of the sequence of the sequence of the sequence of the sequence of the
           new Playback(&ir_vrs, "long1"),
           new Playback(&ir_vrs, "long2"),
           new Playback(&ir_vrs, "long3"),
           NULL
     ) ;
      demoEventHandler demoEventHandlersequentHandlersequentHandlersequentHandlersequentHandlersequentHandlersequentH
     seq_p->Append(new Stopper(deh_p));
      Par par 
 new Par
           seq_p,
           new DemoEventHandler(seq_p),
     );par->Run(kir_pd);
     par->Wait();
     delete par
      \cdots\mathcal{F}
```
### Other structuring techniques

The remaining structuring techniques deal with different forms of sequential flow control. The **Loop** technique can be used to repeat execution of a vidget until expicitly stopped. The IntCond technique is a multi-conditional structure analogous to the switch statement in C Both these techniques are used in the implementation of some of the higher-order interaction techniques discussed below

#### -Higher-order interaction techniques

Higher-order interaction techniques use structuring techniques to combine primitive vidgets into more useful interface components This section discusses some issues related to higher-order interaction techniques and then describes two particular techniques, namely the Menu and Form vidgets.

### Session

Higher-order vidgets may need to make use of some shared state data This is captured by means of a Session object, which is initialised prior to execution of an interface. There can only be one instance of this object (per execution environment) at any one time.

 $\blacksquare$  order techniques which need to make use of  $\blacksquare$ pre-recorded audio ropes For example the NumericPlayback vidget makes use of a set of 10 ropes, each corresponding to a different spoken digit. Such ropes are regarded as part

of the toolkit and are stored separately from application ropes using a different rope server. VitKit techniques making use of such ropes obtain an interface reference to this server from the Session object.

### Help

The more sophisticated techniques may be harder for users to become accustomed to. Spoken help messages are therefore provided for most higher-order vidgets and are accessible via the telephone keypad hash key

#### The Menu vidget

This vidget repeatedly reads out a list of option prompt vidgets (supplied as arguments) until a numeric key is pressed. The star key may be used to skip forward quickly to the next item. Pressing a numeric key results in an associated vidget (typically an action) being executed. Following execution of this vidget, execution of the menu terminates.

A menu which is returned to after execution of one of its options can be implemented by placing the menu in a loop

#### The Form vidget

A form consists of a number of fields, each of which corresponds to a value of some type. Supported types include voice, numeric strings, and dates.

At any time during the execution of a form, exactly one of its fields is said to hold the focus. The title and value of the field holding the focus is repeatedly read out. The 7 and 9 keys on the pad can be used to shift the focus forwards and backwards through the form. The 1 key can be used to record new values for the current field; pressing this will cause the system to go into record mode and the user will be prompted to speak or key in a value, depending on the eld type The  $\ell$  type The value in the value in the current eld The current eld The current eld The is used to erase the value in the current eld The current eld The is used to expect the current eld The is used to expec exit the form upon completion

### The ODO Voice Messaging Service

As an illustration, this section describes how VitKit is used in the the ODO voice message service Rather than record a message as one continuous stream a form is used to record a semi-structured message (the general benefits of which are discussed in [MGL 67]). For example, the name of the sender and the subject of the message might be recorded as separate fields so that these can be incorporated into a selection menu when the receiver accesses his voice mailbox

The structure of a message is determined by a template There are a number of standard templates but it is also possible for users to define their own.

A template definition consists of a list of field names and types, together with a corresponding list of prompts and headings to use for input and output and an indication of which fields are compulsory and which fields are to be played back when a user is browsing his list of messages. For example, the standard template for plain messages consists of three voice fields: name, subject, and message. All fields are compulsory and the name and subject are designated as selection fields.

A template might also specify a number of processing options These are made available to the recipient upon selection of the message Each option consists of a voice prompt and an action specification. The latter is written using the ODO call management specification  $language [RLU94a].$ 

One example of a processing option can be found in another standard template for 'getback-to-me-on-this-number requests This template uses a numeric eld to allow the caller to leave a phone number. A processing option is specified which enables the recipient to call back the caller using the specified number.

A user might set up a user-dened template for some specic purpose eg collecting names particulars and information requests from people wanting to know more about a particular product

### Components of the ODO voice message service

The service makes use of three kinds of server: one that stores message descriptors (VMsgDescStorage), another that stores user mailboxes (VMsgMailboxStorage), and of course the rope server for storing audio field values. There may be more than one instance of each of these.

A user mailbox simply consists of a list of references actually capabilities to message descriptors (which are not all necessarily stored in the same VMsgDescStorage server).

A message descriptor contains information about the message (such as the date, time and source and values of non-audio elds Additionally it contains an interface reference for the rope server where values of voice fields are stored, together with details of the ropes themselves. Every message also has its own unique reference number generated via an operation in the VMsgDescStorage interface). Last but not least, the descriptor also contains a reference to the corresponding message template

Two voice interfaces were constructed for the message service, one for leaving messages  $(sender)$ , the other for reading messages (reader).

#### -The Sender interface

When a user successfully connects to the message sender interface he is greeted with an introductory message followed by a menu offering a number of different message templates. The list of templates offered depends on the callee's policy. If only one template is available, the menu is skipped

The caller then lls in the selected message template by means of a dynamically-created form vidget in order to enable re-moderney of interface components the VMs description of  $\Delta$ generates a unique message identier which is incorporated in all rope-names corresponding to voice fields in the message. This ensures that existing ropes are not overwritten accidentally. Upon completion of the form, a transaction is executed to create the message descriptor and post it in the appropriate mailbox

#### -The Reader interface

Users access their messages via the reader interface Upon connection the caller engages in a selection process to select a message. Once this has been done, a processing menu is presented,

 ${}^5A$  capability is a reference embodying access control information. A good introduction to capabilities in distributed systems can be found in [Mul89].

minimally offering the options to listen to the selected message and to delete it. Depending on the message type, further options may be offered as specified by the corresponding template. For example, if the message contains a telephone number to call back, an option might be provided to make the call using the specified number as described earlier. In general, the selected message can be passed on to some other service (specified in the template) for processing. The interface eventually returns to the selection phase in order to deal with the next message

The selection part of the interface uses a dynamically constructed **StepSeq** composer together with an event handler similar to that given in the last example of section clear and sec selection fields of the current message are played repeatedly whilst the keypad is used to navigate through the message list and make a selection

Deletion of a selected message is immediately reflected in the interface by removing the appropriate vidget from the **StepSeq** composition. Additionally, any new messages are incorporated into the Stepseq circuity into the selection phase re-

The processing menu always minimally contains options for playback and deletion Additional processing options specied by the template are added dynamically

### Discussion

In this paper the VitKit toolkit for telephone-based interfaces was described The toolkit consists of a library of interaction techniques that can be used to build sophisticated user interfaces These interfaces can interact with distributed applications and can also be constructed and modified dynamically at run-dynamically at run-dynamically  $\mathcal{A}$ 

VitKit is fairly low-level and is harder to use than the higher-level tools described earlier  $\alpha$  requires the contract of programming in  $\alpha$  . The case-contract  $\alpha$  is a sacrificed for existing  $\alpha$ but this was born out of necessity None of the tools mentioned earlier would have been suitable for the kind of interfaces required in the ODO pro ject

To date, VitKit has only been used in the context of the ODO project, but there is nothing to stop it being used in other applications In many cases higher-level tools might be preferred, especially where static interfaces requiring little integration with other applications are sufficient. However, if more flexibility is required then the VitKit approach is clearly essential. Even though programming is required the ob ject-oriented design makes it relatively easy to use components are computed and the components and to build libraries of re-re-re-re-re-re-re-re-recomponents. In this respect, the approach enjoys the same benefits as do analogous toolkits in the graphical interface world

Currently VitKit assumes a basic telephone terminal providing bi-directional voice and a numeric keypad. However, recent years have witnessed the emergence of more sophisticated terminals providing graphics and video capabilities as well as more sophisticated keypads. Telephones can also be paired with workstations to provide graphical interface support One interesting possibility we are pursuing involves extending the toolkit to automatically support text-based or graphical-based user interaction whenever an appropriate terminal is available for This would involve separating the presentation of a vidget from its purpose, enabling several different presentation types for the same vidget.

Other planned future enhancements to VitKit include incorporation of rate control for  ${\bf Play\text{-}}$ back vidgets enabling fast-forwarding and rewinding through long messages the addition of

This mirrors the directions taken by the InterViews toolkit in its evolution from version 2.6 to 3.1.  $\,$ 

a Recogniser primitive (for recognition of spoken commands), and a number of other generalpurpose higher-level interaction techniques It is envisaged that as we gain more experience building user interfaces with VitKit, the class hierarchy will continue to evolve.

# References

- [Arc92] Architecture Projects Management Limited, Poseidon House, Castle Park, Cambridge CB RD United Kingdom apmansacouk RM-- An Overview of Ansam and Ansam and Ansam and Ansam and Ansam and Ansam and Ansam and Ansam and Ansam and Ansam and Ansam a
- $[G+87]$ John D. Gould et al. The 1984 olympic message system: a test of behavioral principles of system design Communications of the ACM September 1987.
- $[GB83]$ John D. Gould and Stephen J. Boies. Human factors challenges in creating a principal support office system—the speech filing system approach.  $ACM$  Transactions on o jierr anjernomere mystems (ajalans a arej a stamped area)
- International State International Statement Company is the state of the state of the state of  $\mathcal{I}_1$ Reference Model for Open Distributed Processing
- li and the complete and the system In Multimedia in Multimedia in Multimedia in Multimedia in Open Distributed environments pages and austria with a springer-
- [Lin92] Peter F. Linington. Introduction to the basic reference model of open distributed processing. IFIP Transactions C. Special Issue on Open Distributed Processing. C-
- [LVC89] Mark A. Linton, John M. Vlissides, and Paul R. Calder. Composing user interfaces with InterViews. Computer,  $22(2)$ :8-22, February 1989.
- MGL Thomas W Malone Kenneth R Grant Kum-Yew Lai Romana Rao and David Rosenblit Semistructured messages are surprisingly useful for computer-supported coordination activities on a coordination of the Coordination Systems of Almond Systems and Systems of the Unio April 1987.
- [Mul89] S.J. Mullender. Protection. In Sape Mullender, editor, *Distributed Systems: Con*cepts and Design chapter in the cepts and Design chapter in the centre of the centre of the centre of the centre of the centre of the centre of the centre of the centre of the centre of the centre of the centre of the cent
- RBG86 John T. Richards, Stephen J. Boies, and John D. Gould. Rapid prototyping and system development: Examination of an interface toolkit for voice and telephony applications. In *CHI '86 Conference Proceedings*, pages  $216-221$ . ACM, New York, April 1986.
- [Rep92] Alex Repenning. Using agentsheets to create a voice dialog design environment. In Symposium on Applied Computing, Kansas City, pages 1199–1207. ACM, New York, 1992.
- Res
 Paul Resnick Hypervoice A phone-based cscw platform In CSCW Conference Proceedings, pages 218-225. ACM, New York, November 1992.
- [Res93] Paul Resnick Phone-based CSCW Tools and trials ACM Transactions on Infor mation Systems 
 October
- [RLU94a] Mike Rizzo, Peter F. Linington, and Ian Utting. Call management in the Open Distributed Oce Technical Report - Computing Laboratory University of Kent at Canterbury, Canterbury, Kent CT2 7NF, United Kingdom, August 1994.
- [RLU94b] Mike Rizzo, Peter F. Linington, and Ian Utting. The ODO project: a case study in integration of multimedia services Technical Report 
- Computing Laboratory University of Kent at Canterbury, Canterbury, Kent CT2 7NF, United Kingdom, August 1994.
- [RV92] Paul Resnick and Robert A. Virzi. Skip and scan: Cleaning up telephone interfaces. In Human Factors in Computing Systems: CHI '92 Conference Proceedings, pages 419-426. ACM, New York, May 1992.
- [Sch93] Chris Schmandt. Phoneshell: the telephone as computer terminal. In *Proceedings* of the multiple of the pages of the state of the state of the state of the state of the state of the state of t